**GO** smort Gabeyond 載·向未來

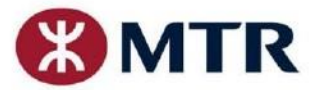

新聞稿

**Press Release** 

編號零一一/二二 二零二二年二月十四日

#### 港鐵二維碼付費乘車加入銀聯雲閃付 **App**及 **WeChat Pay** 更多電子錢包選擇方便乘客智慧出行

港鐵公司致力為乘客提供更智能化的出行體驗,並推動社會關愛共融及可 持續發展,實現「載 ‧ 向未來」。

流動支付是港鐵智慧出行其中一個主要項目,公司今日(二零二二年二月十四 日)欣然宣佈,港鐵二維碼付費乘車服務將由今個星期日(二零二二年二月二十日) 起加入銀聯雲閃付 App 及 WeChat Pay<sup>1</sup>。連同現時的 MTR Mobile 及 AlipayHK, 乘客 將可以透過四個不同手機應用程式更輕鬆方便地使用二維碼車票乘搭港鐵。2

港鐵於二零二一年一月二十三日推出二維碼付費乘車服務,覆蓋港鐵全部 九十五個重鐵車站(機場快綫車站除外), MTR Mobile 登記用戶在 MTR Mobile 綁定 AlipayHK 後,便可使用「車票二維碼」出入貼有紫色標示的閘機。由今個星期 日起,除了現有選項外,乘客在 MTR Mobile 亦可選擇綁定銀聯雲閃付 App 或 WeChat Pay。另外,乘客屆時亦可以使用這三個電子錢包手機應用程式的乘車 碼服務,直接付費乘搭港鐵。

港鐵公司香港客運服務總監楊美珍女士表示:「二維碼付費乘車服務推出 以來,一直運作暢順。我們很高興可以提升這項服務,增加更多電子錢包,連 同乘搭港鐵同時賺取 MTR 分的 MTR Mobile, 乘客搭車可以四擇一, 選擇更靈活、 更方便,實現智慧出行。」

MTR Mobile、AlipayHK、銀聯雲閃付 App 及 WeChat Pay均提供成人、特惠及 東鐵綫頭等車廂等不同車票種類,方便不同乘客群。乘客使用二維碼乘搭港鐵 亦享有現時的「程程 3.8% 車費回贈」,直至二零二二年六月的票價調整生效日 前(其他港鐵車費優惠及公共交通費用補貼計劃暫不適用於二維碼服務)。 MTR Mobile「車票二維碼」使用詳情,請參考附件。

(完)

<sup>1</sup> 包括 WeChat Pay HK 及微信支付

<sup>2</sup> 公司就二維碼付費乘車曾批出合約予 TNG (Asia),其後雙方經商討後決定終止合作

#### 關於港鐵公司

每天,港鐵聯繫市民及社區。作為世界級可持續鐵路運輸服務的營運商,港鐵公司在安全、可靠程度、顧客服務和 效益方面都處於領導地位。

由設計、規劃和建設,以至開通、維修和營運,港鐵擁有全方位的鐵路專業知識和四十多年的鐵路項目發展經驗。 除了參與各項鐵路項目及營運,港鐵透過鐵路、商業和物業發展的無縫整合,建設並管理鐵路沿線充滿活力的新社 區。

港鐵在香港、英國、瑞典、澳洲和中國內地擁有超過四萬名員工\*,每週日的全球客運量超過一千三百萬人次。港 鐵更致力發展和連繫社區,創建更美好未來。

如欲進一步了解港鐵公司,請瀏覽 [www.mtr.com.hk](http://www.mtr.com.hk/)。 \* 包括香港及全球各地的附屬和聯營公司

相片説明:

1. 港鐵公司香港客運服務總監楊美珍女士公佈港鐵提升二維碼付費乘車服務, 由二零二二年二月二十日起加入銀聯雲閃付 App 及 WeChat Pay,連同現有的 MTR Mobile 及 AlipayHK,乘客可以四擇一付費乘搭港鐵。

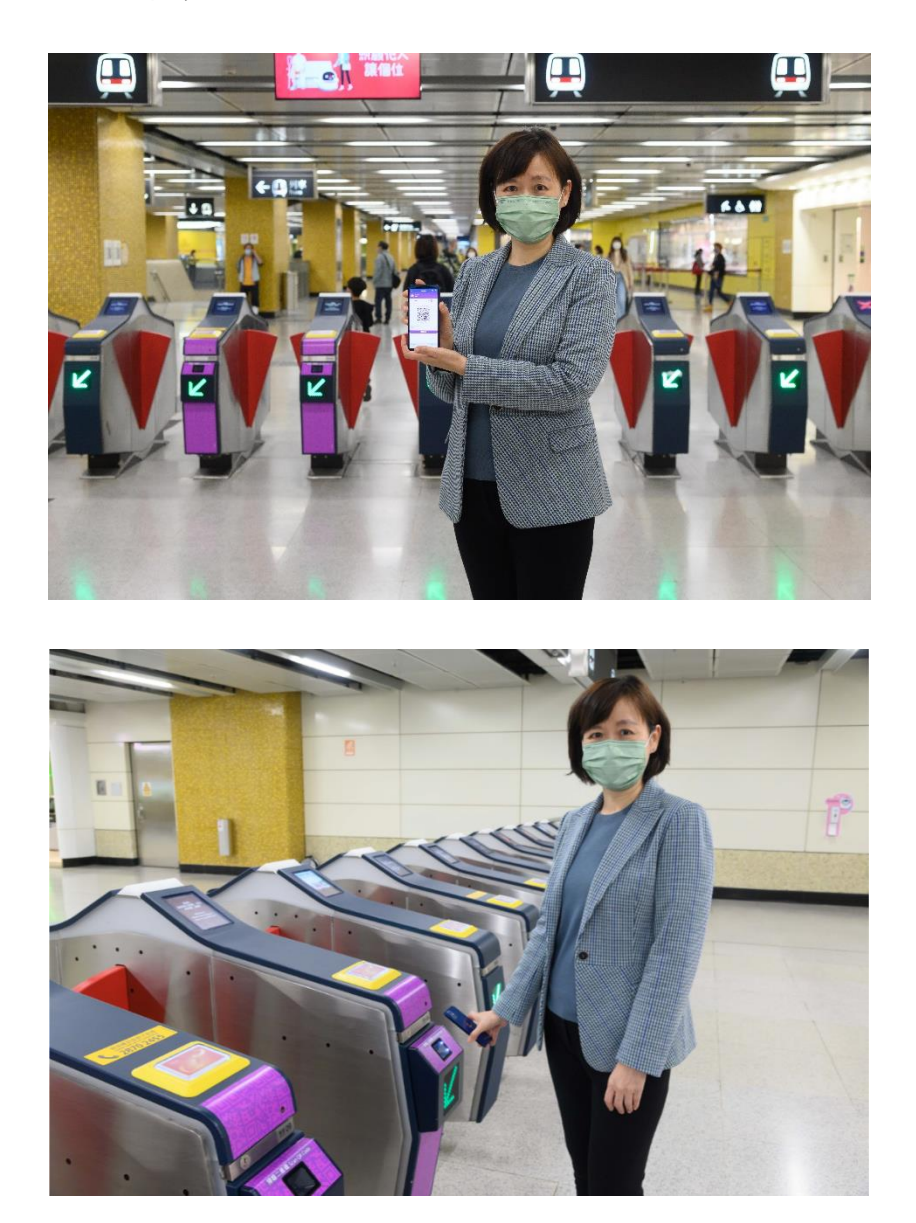

2. 乘客在 MTR Mobile 綁定 AlipayHK、銀聯雲閃付 App 或 WeChat Pay, 便可使用 「車票二維碼」出入貼有紫色標示的閘機。

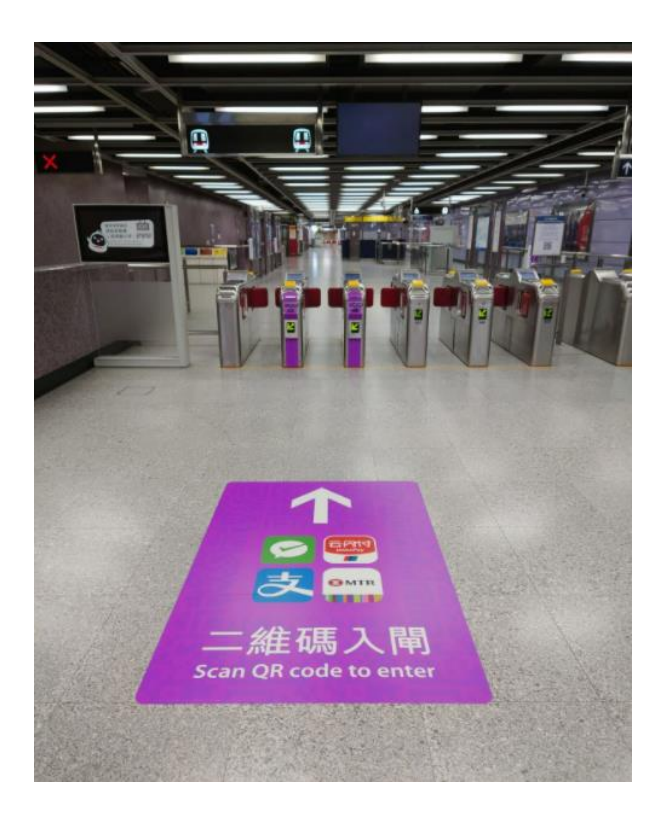

附件

# 港鐵二維碼付費乘車服務詳情

# **1. MTR Mobile** 登記用戶在 **MTR Mobile** 新增及轉換付款方式

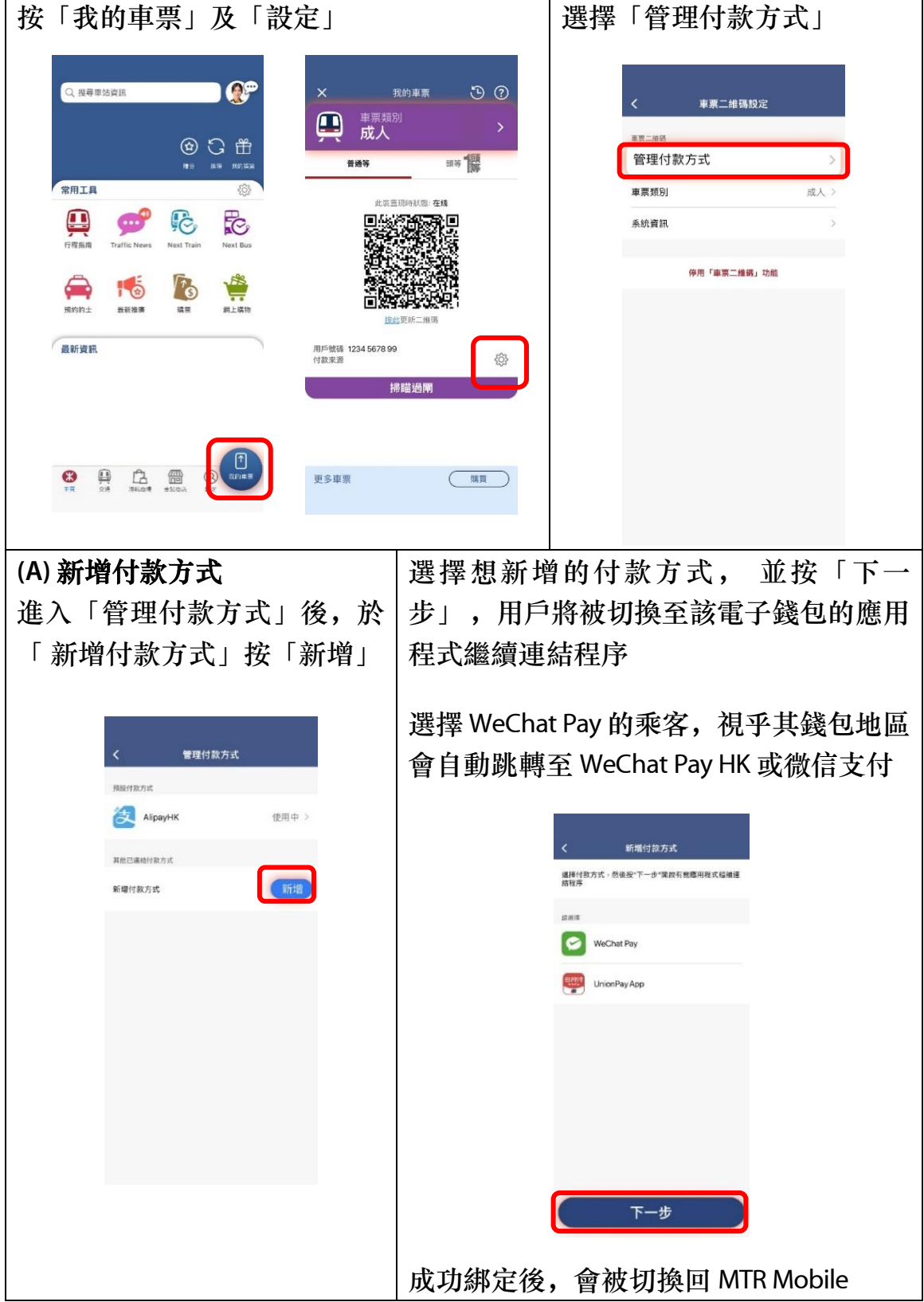

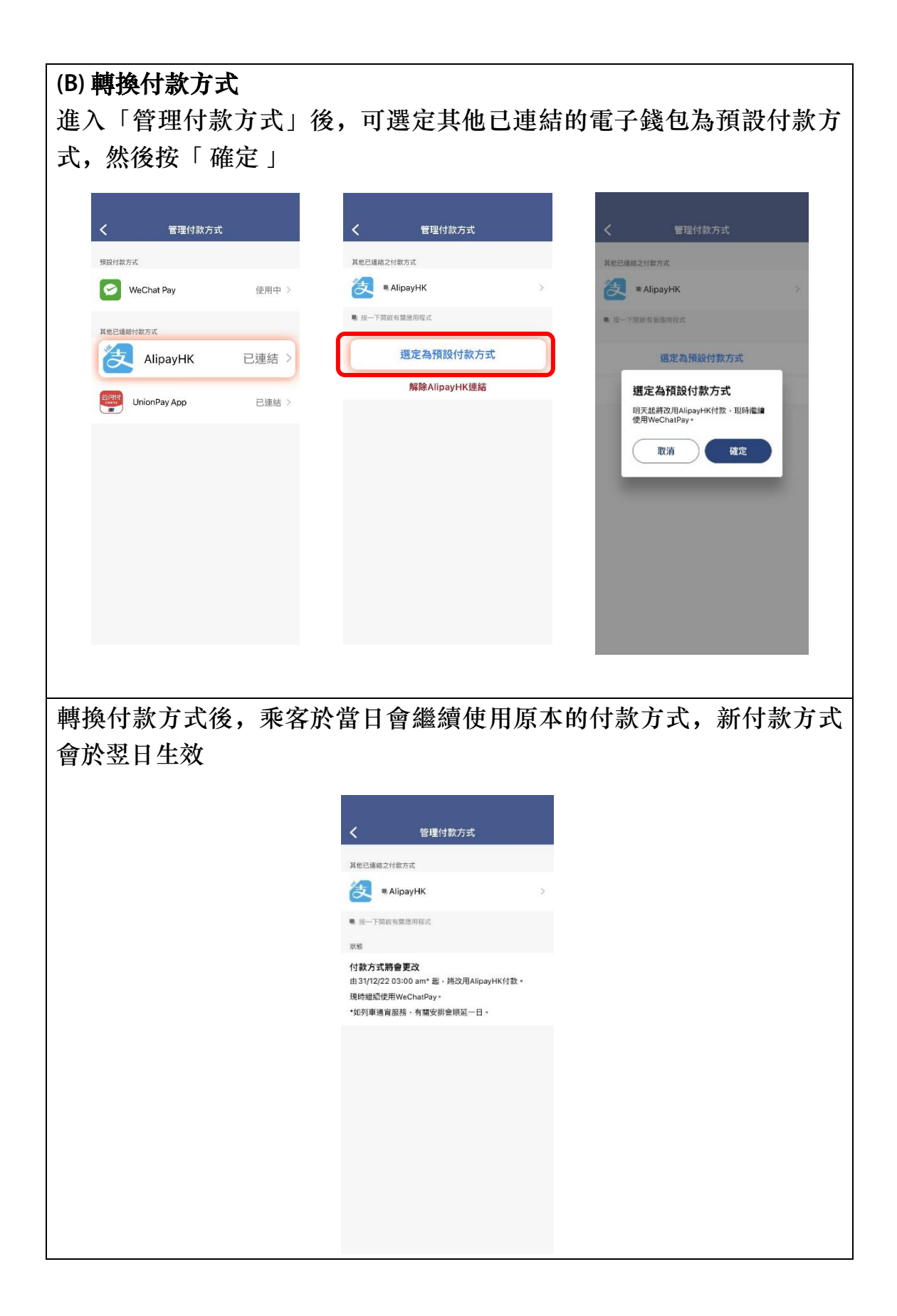

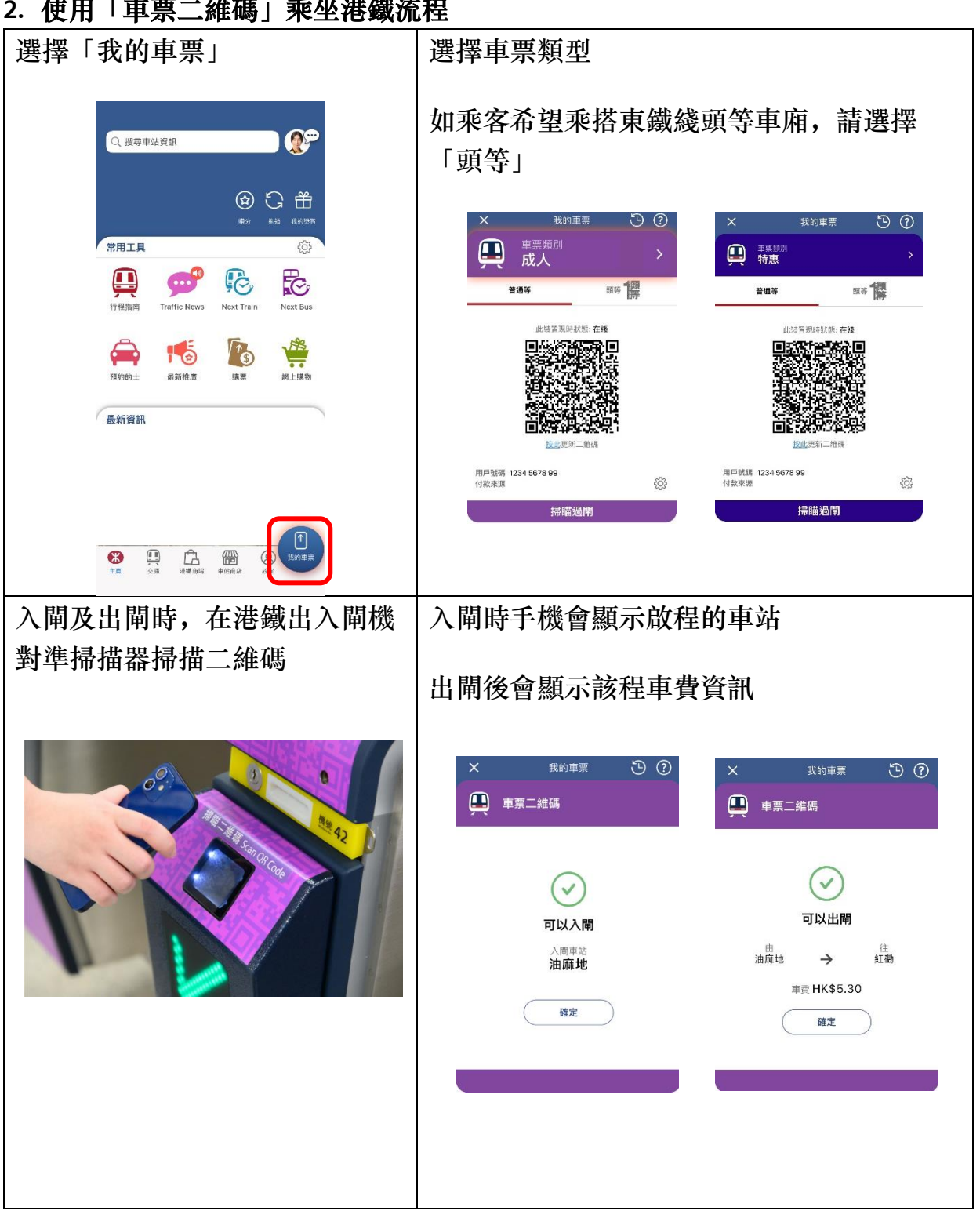

### **2.** 使用「車票二維碼」乘坐港鐵流程